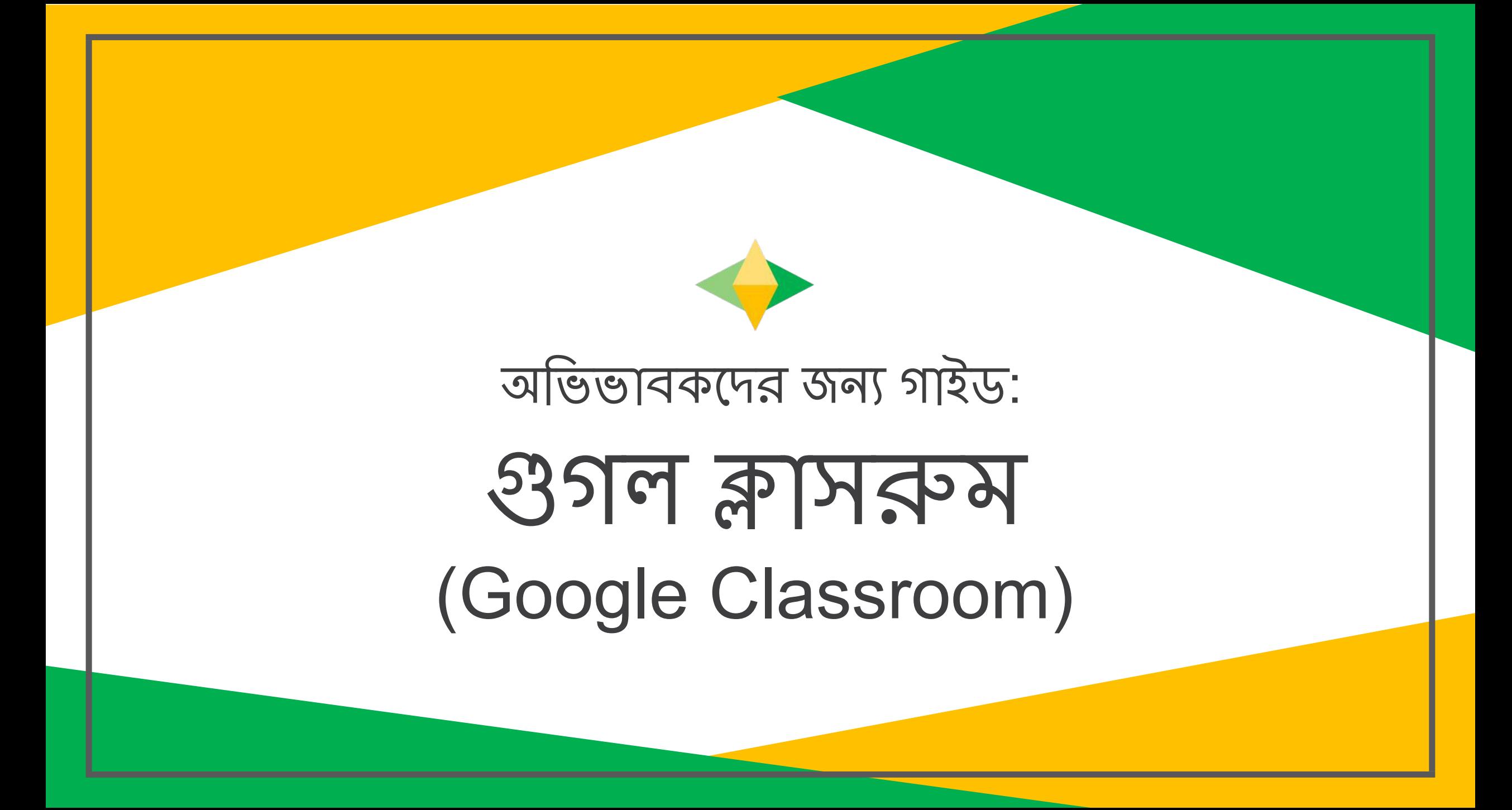

# 3गन क्षामदन्य (जि সি) কি?

#### ধরে নিন জি সি একটি ডিজিটাল শিক্ষা  $950$

জি সি-এর মাধ্যমে, শিক্ষকরা তাদের শিক্ষার্থী এবং তাদের অভিভাবকদের সাথে যোগাযোগ বজায় রাখেন, আর হোমওয়ার্ক এবং ক্লাসওয়ার্ক শেয়ার করেন।

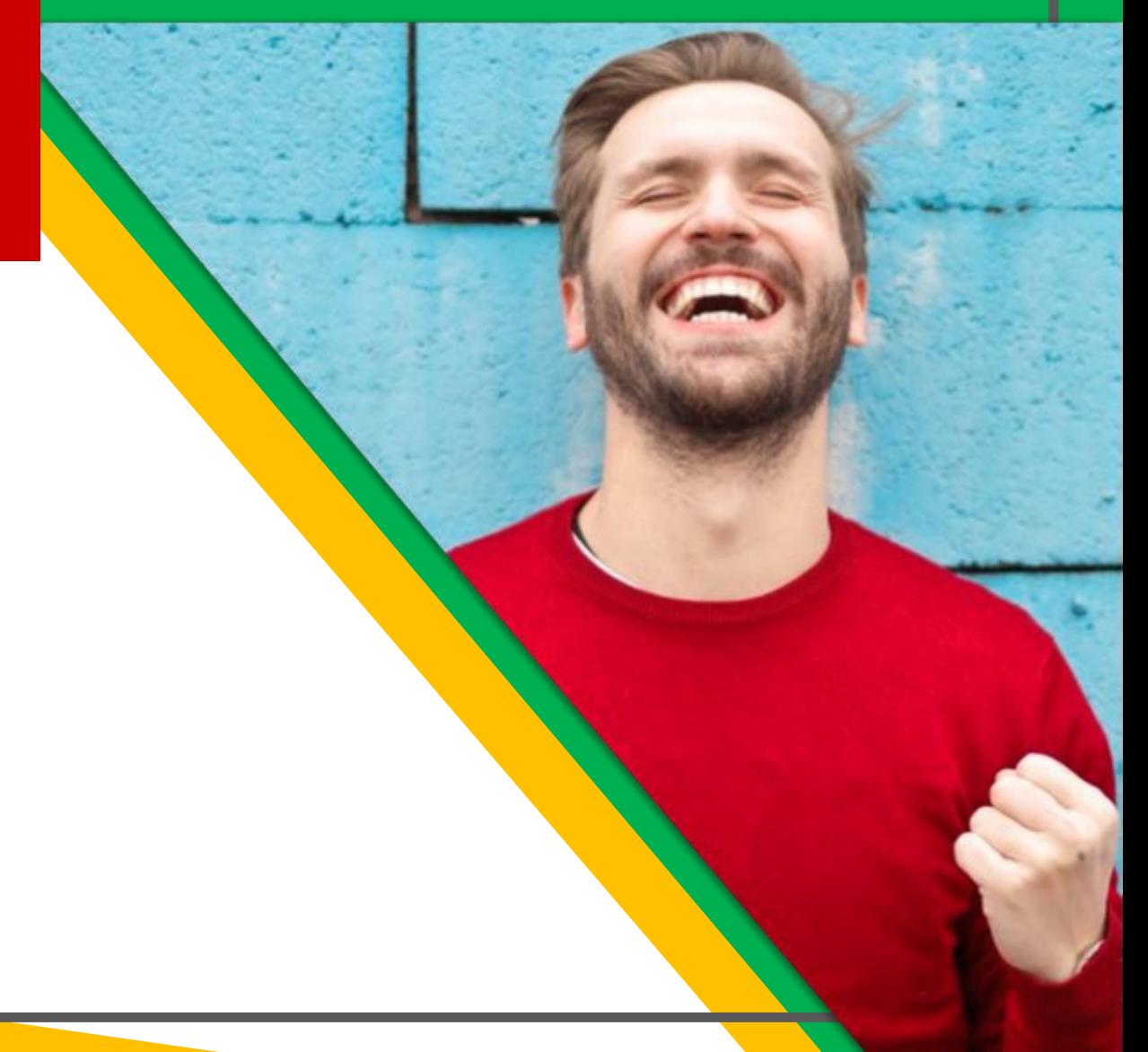

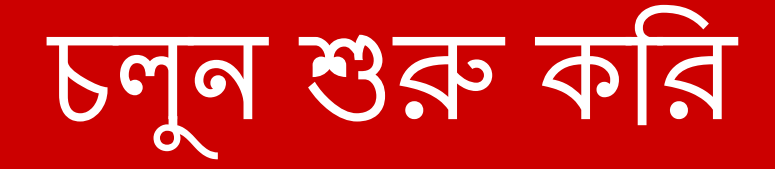

Google

আপনার সন্তানকে একটি সুরক্ষিত লগইন এবং পাসওয়ার্ড দেয়া হয়েছিল, যেটা একান্তই তাদের।

প্রয়োজন হলে, আপনার বাচ্চার শিক্ষকের সাথে যোগাযোগ করে এই সংরক্ষিত তথ্য জেনে নিন, অথবা ইমেলের ধারা অভিভাবক হিসেবে আপনাকে অ্যাড করতে অনুরোধ  $\overline{\Phi}$ রুন !

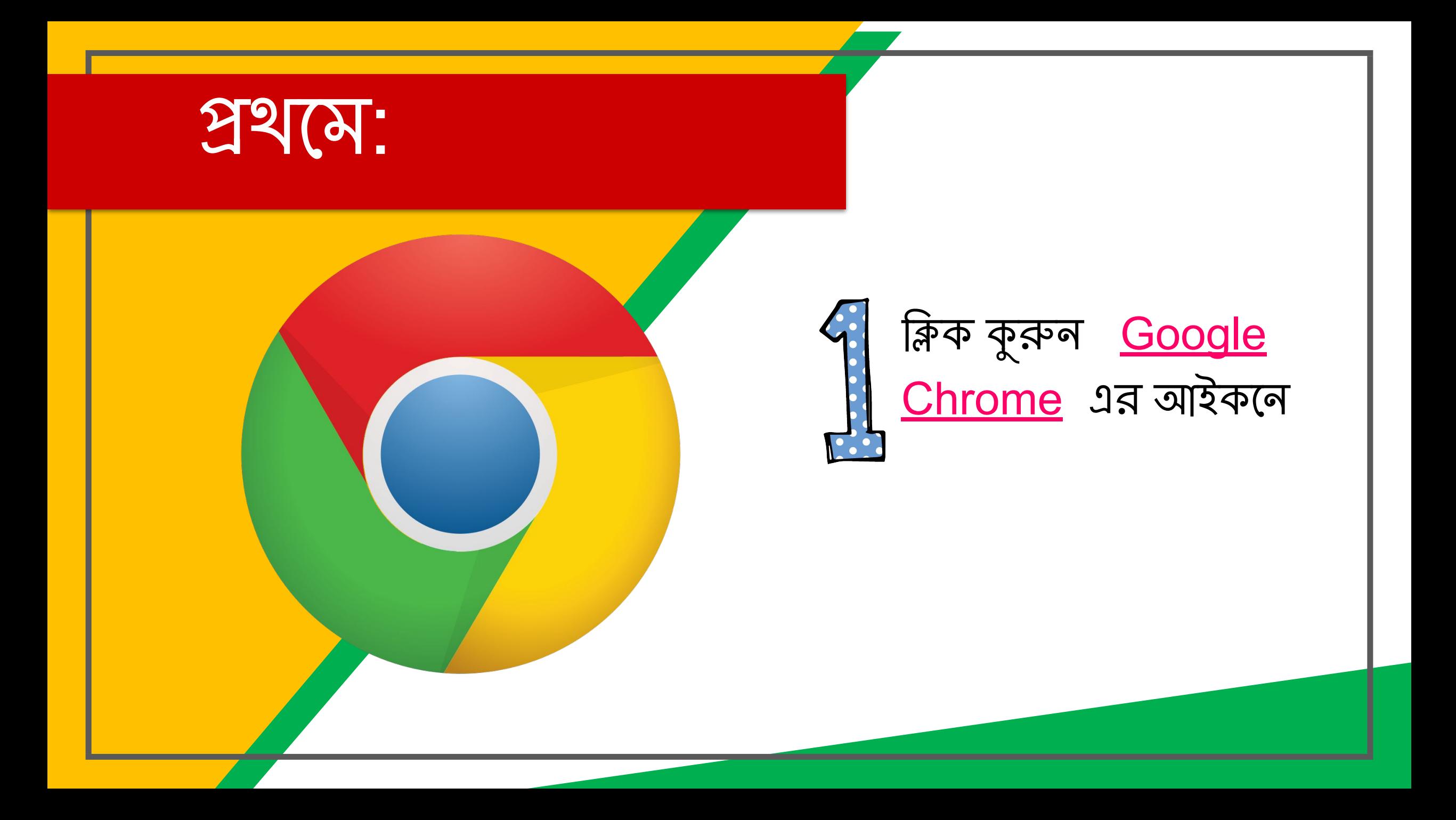

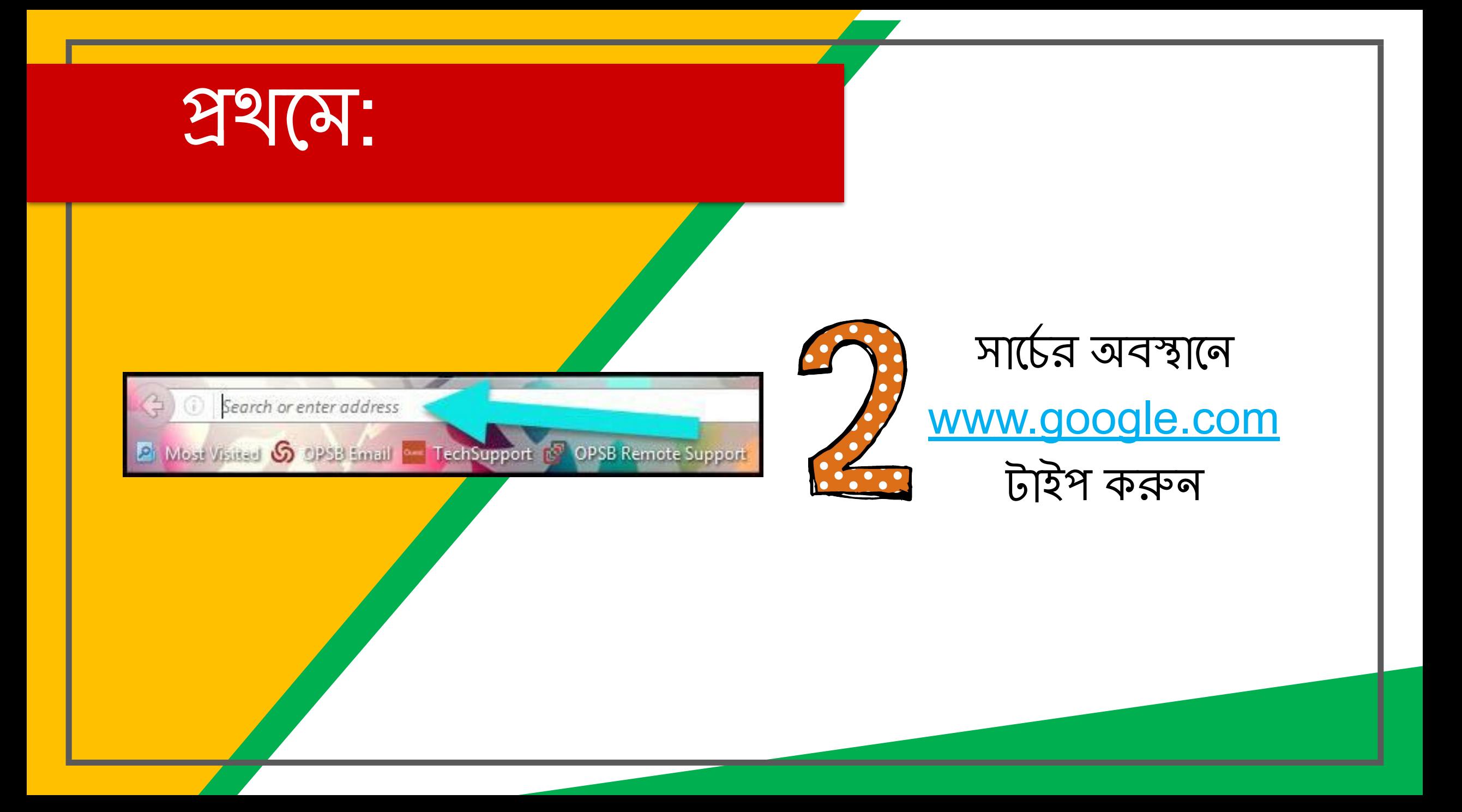

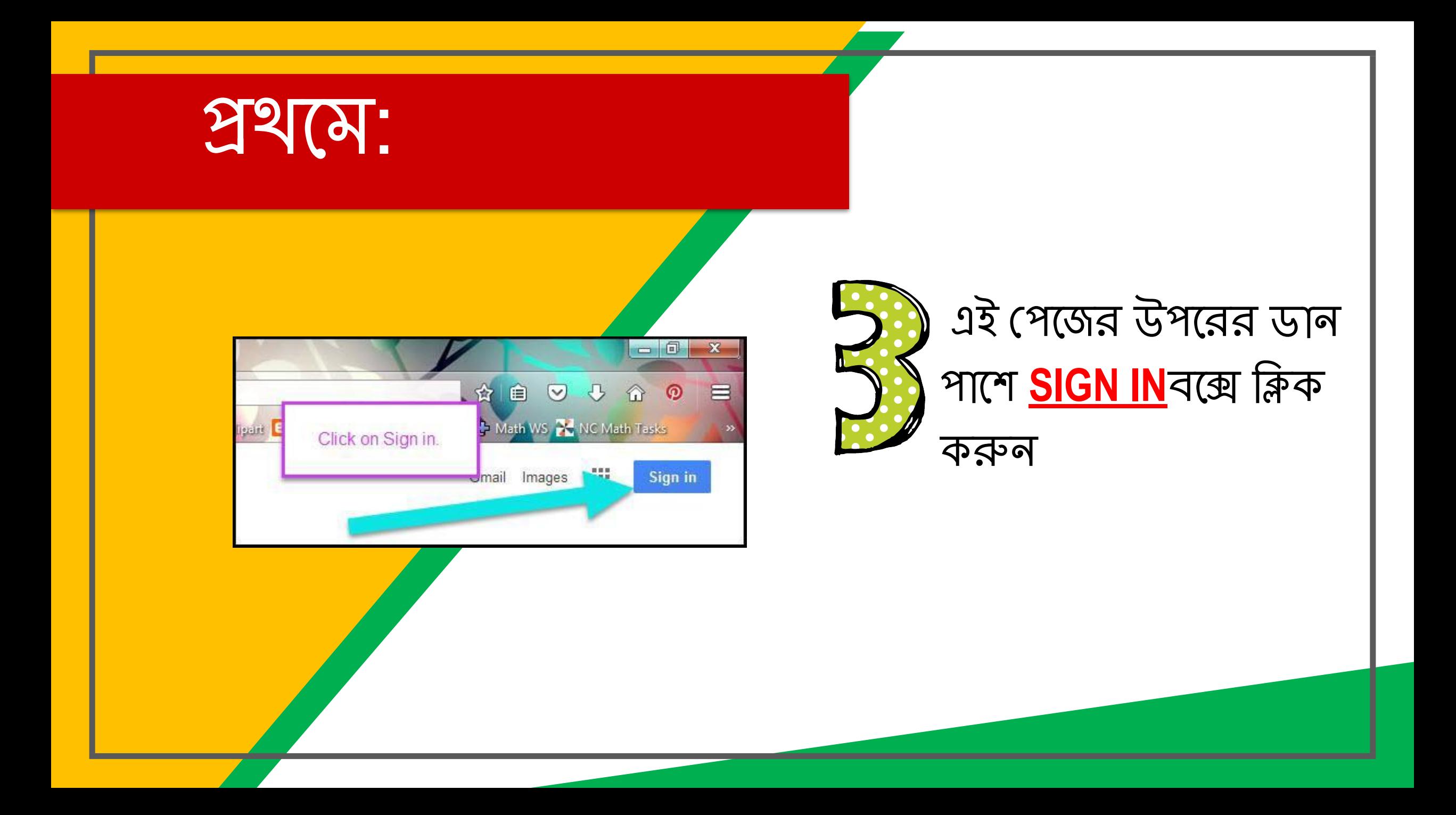

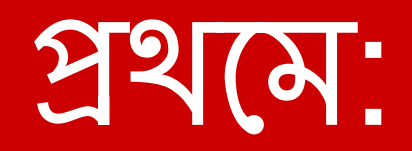

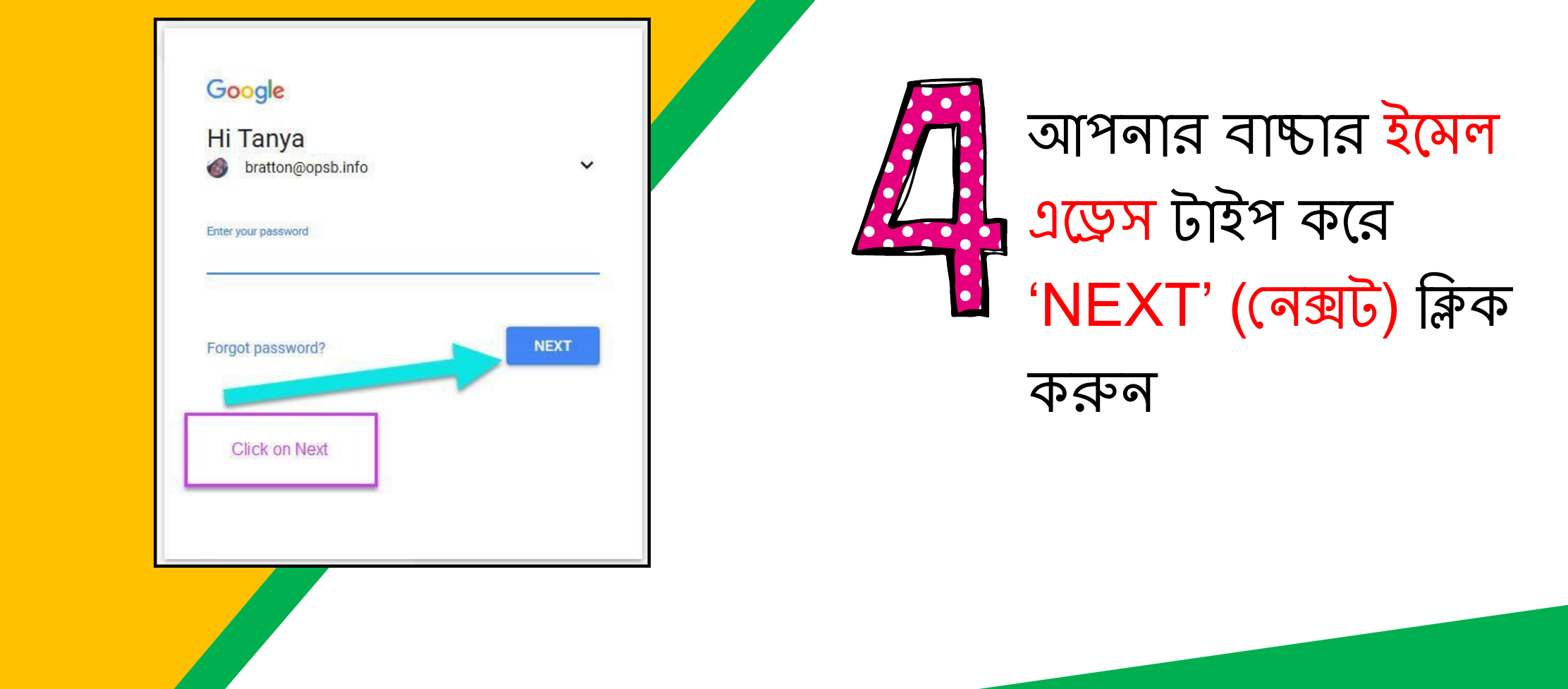

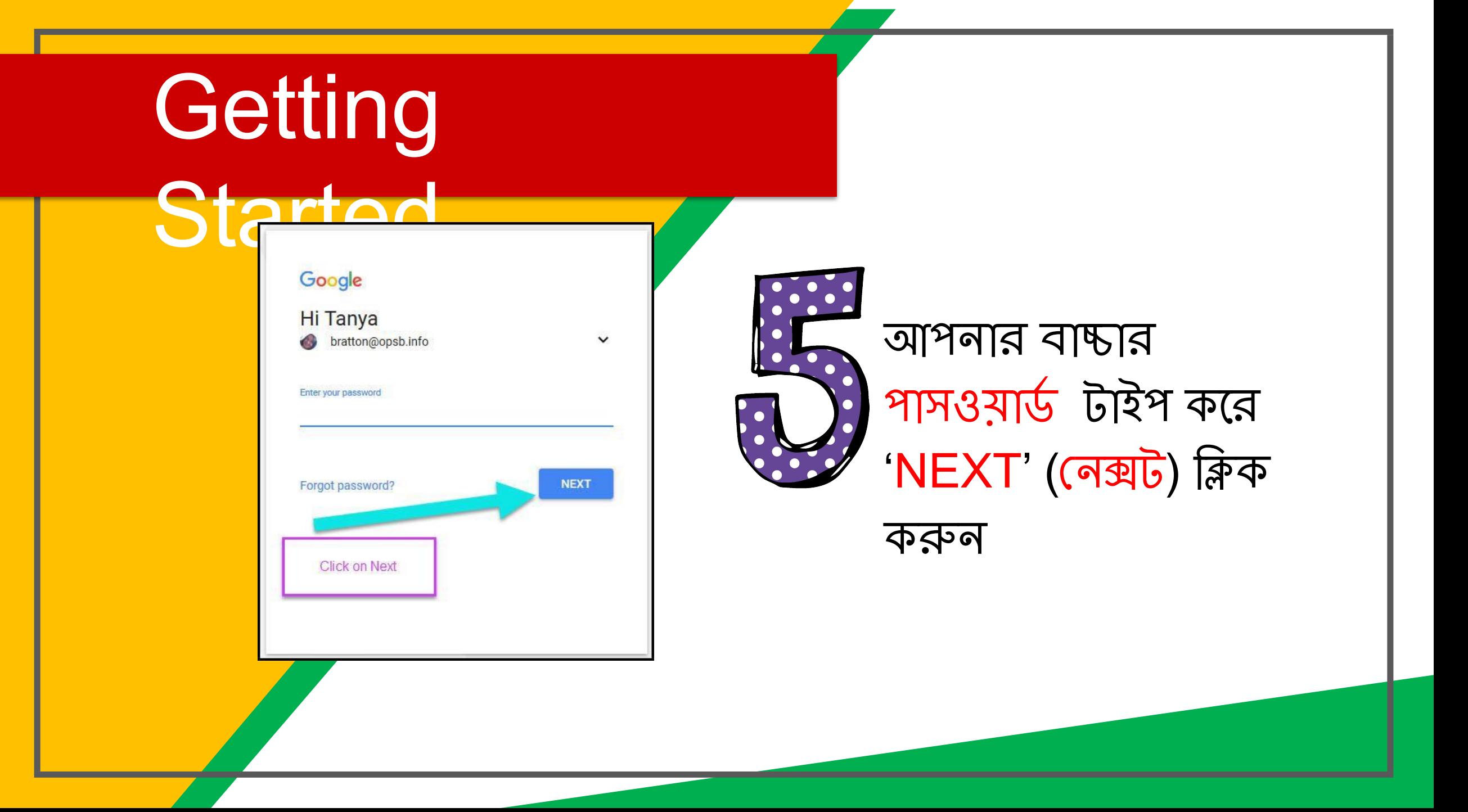

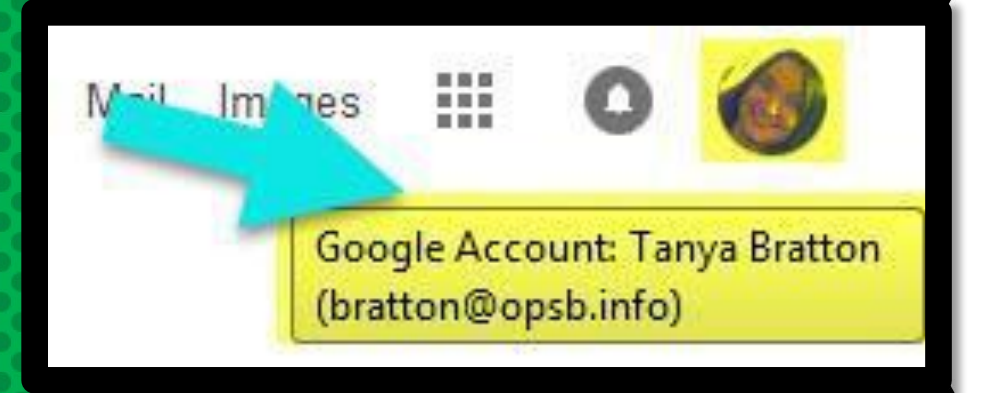

### এখন আপনি দেখতে পাবেন মে গুগল এপন্স ফর এডুকেশন-এ (Google Apps for Education) আপনি যোগ (Sign In) হয়ে গেছেন

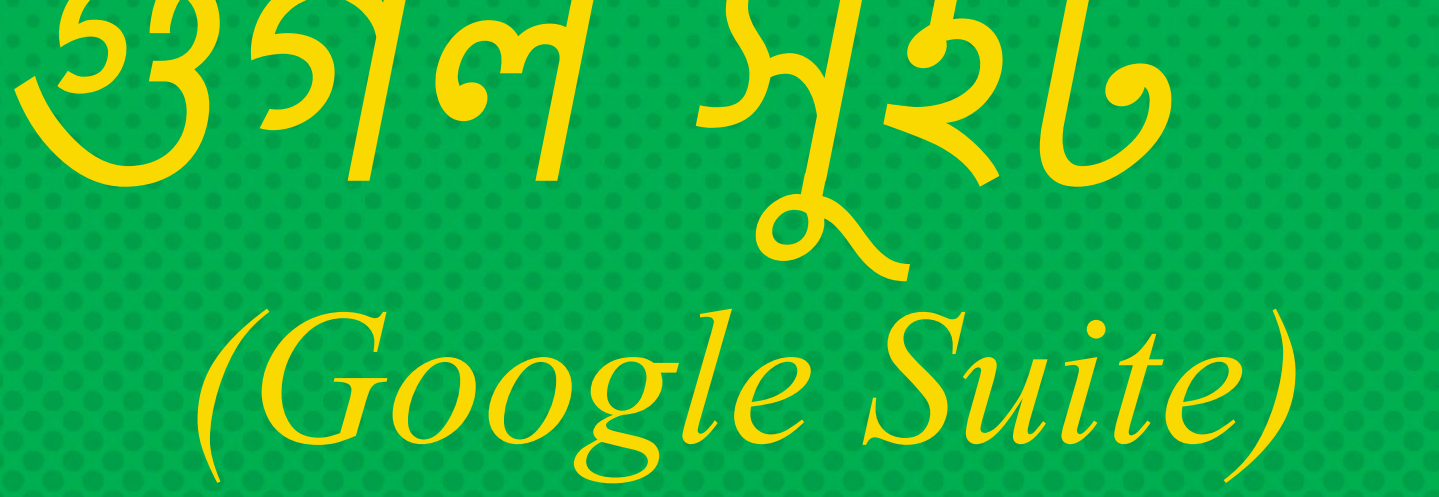

উপরের ডান-হাতের কর্নারে, ৯-বক্স আইকনে ক্লিক করে (Google Suite) গুগল সুইটের প্রোগ্রাম তালিকা দেখে নিন

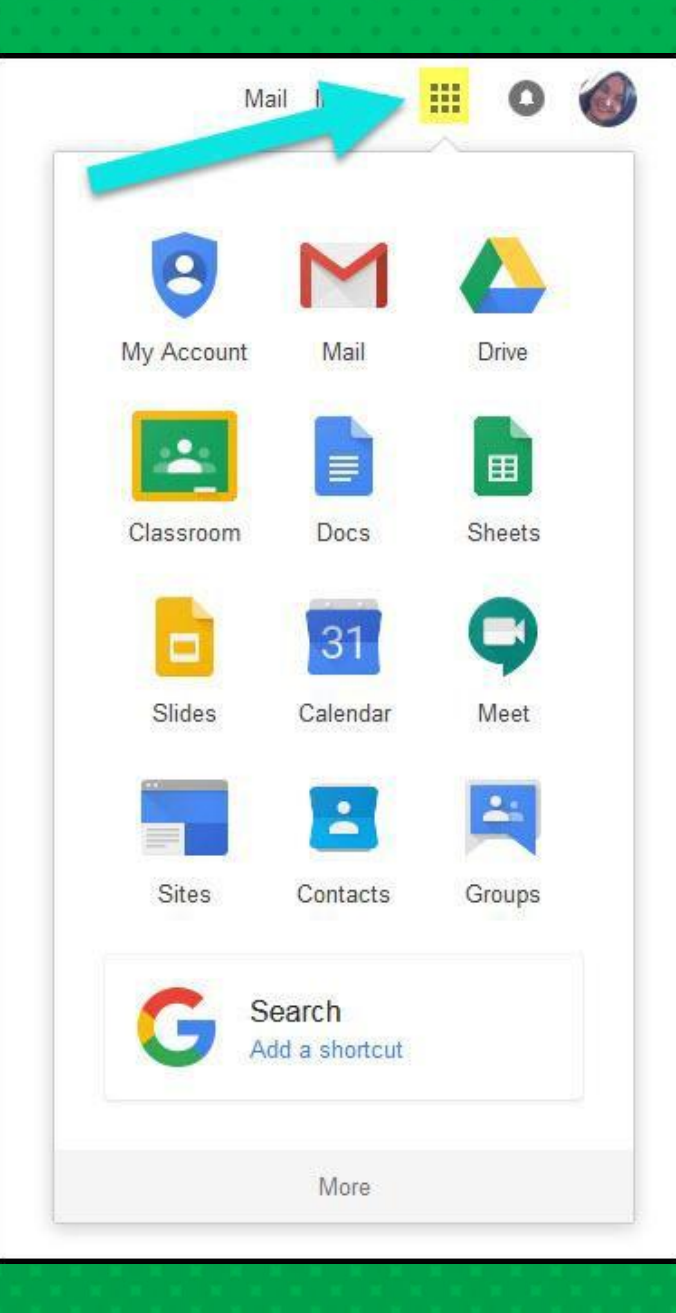

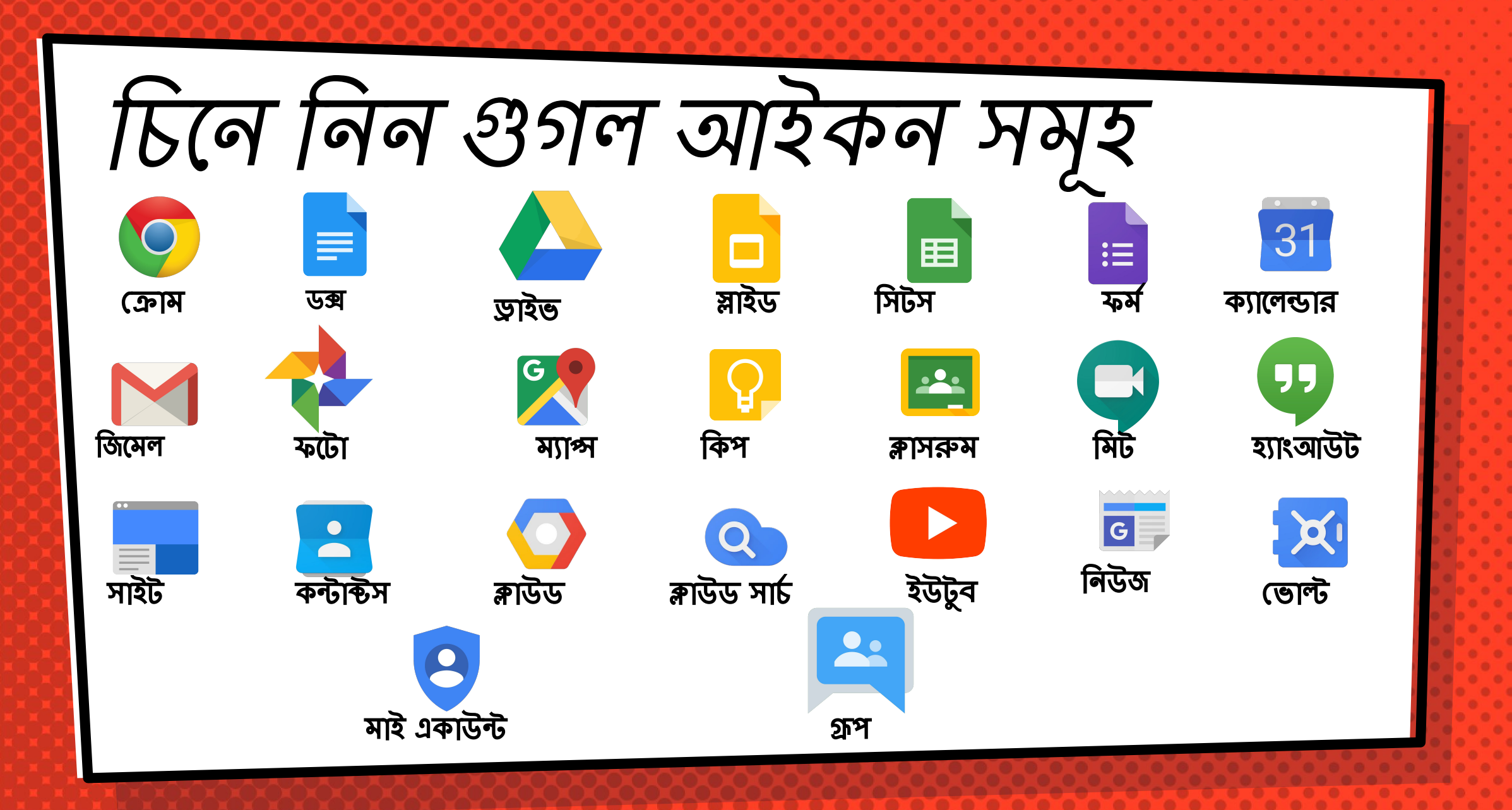

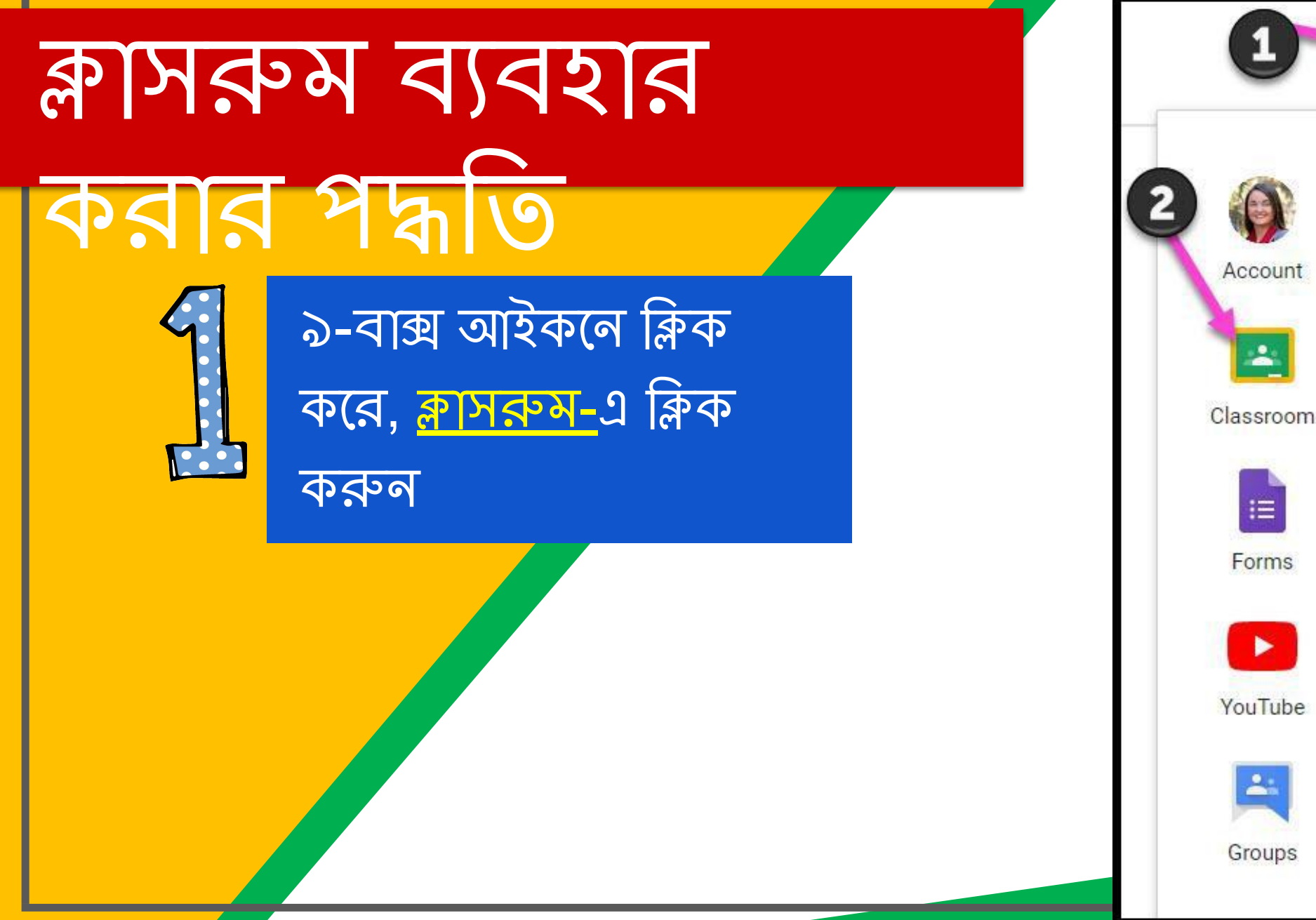

O 31 Calendar **Drive**  $\equiv$ Classroom Slides Docs ្ឋ 田 Sheets Keep **Sites** Contacts Gmail

क्लानरूम वावशत PSS 2 ANG

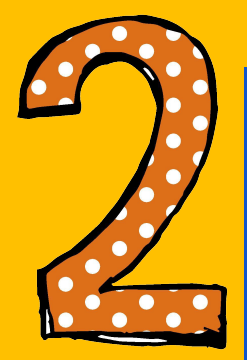

#### ক্লাসের তালিকা খেকে, আপনার পছন্দনীয় ক্লাসে ক্লিক করুন

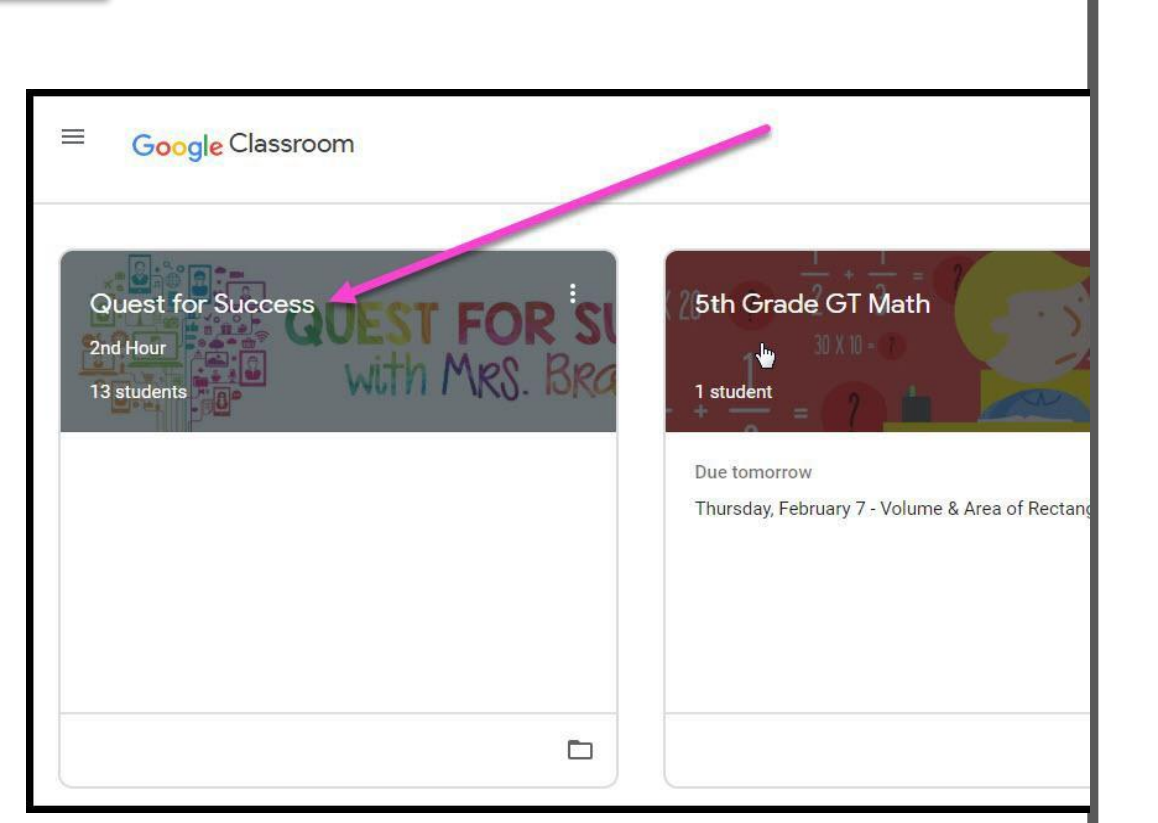

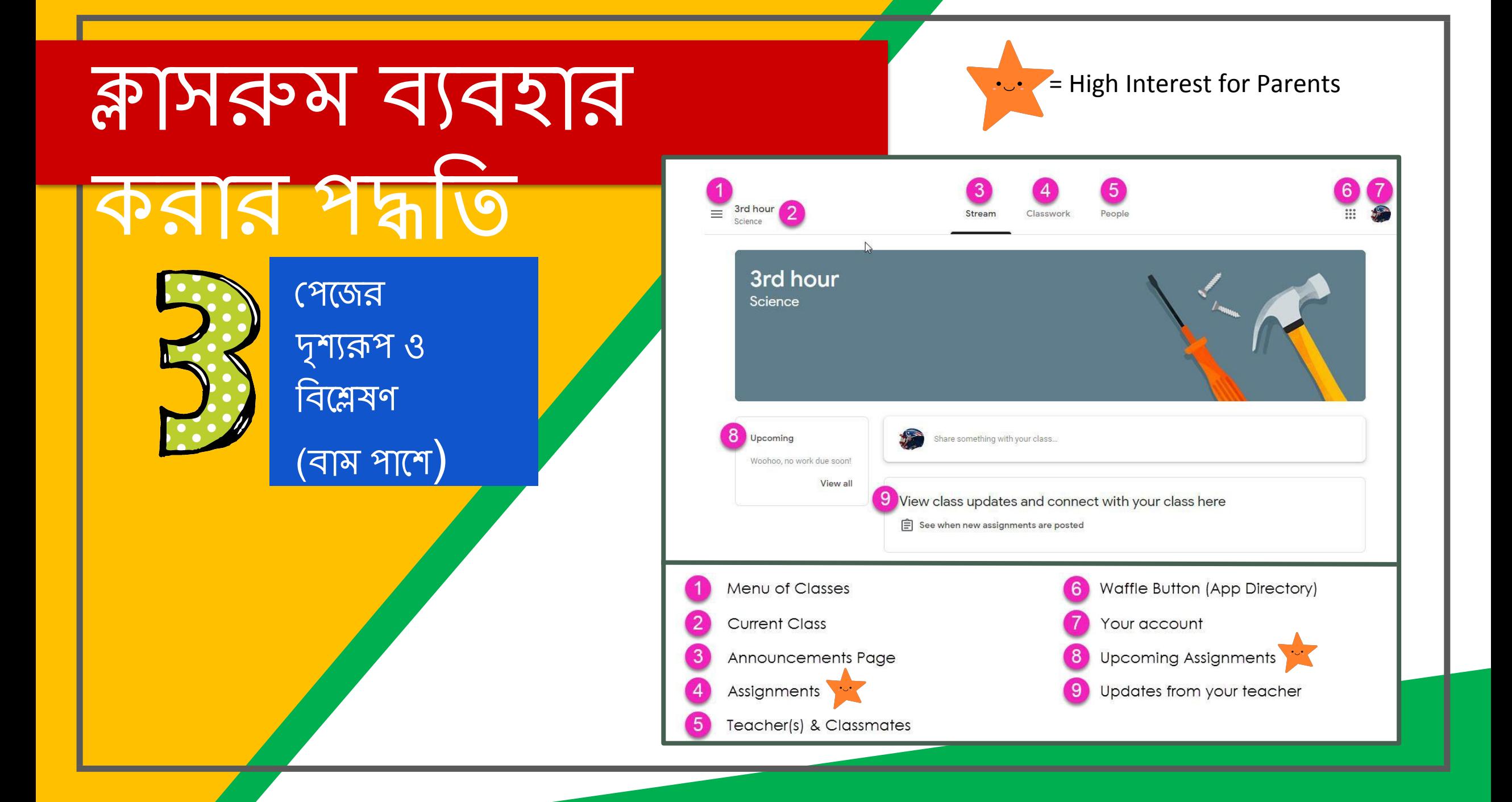

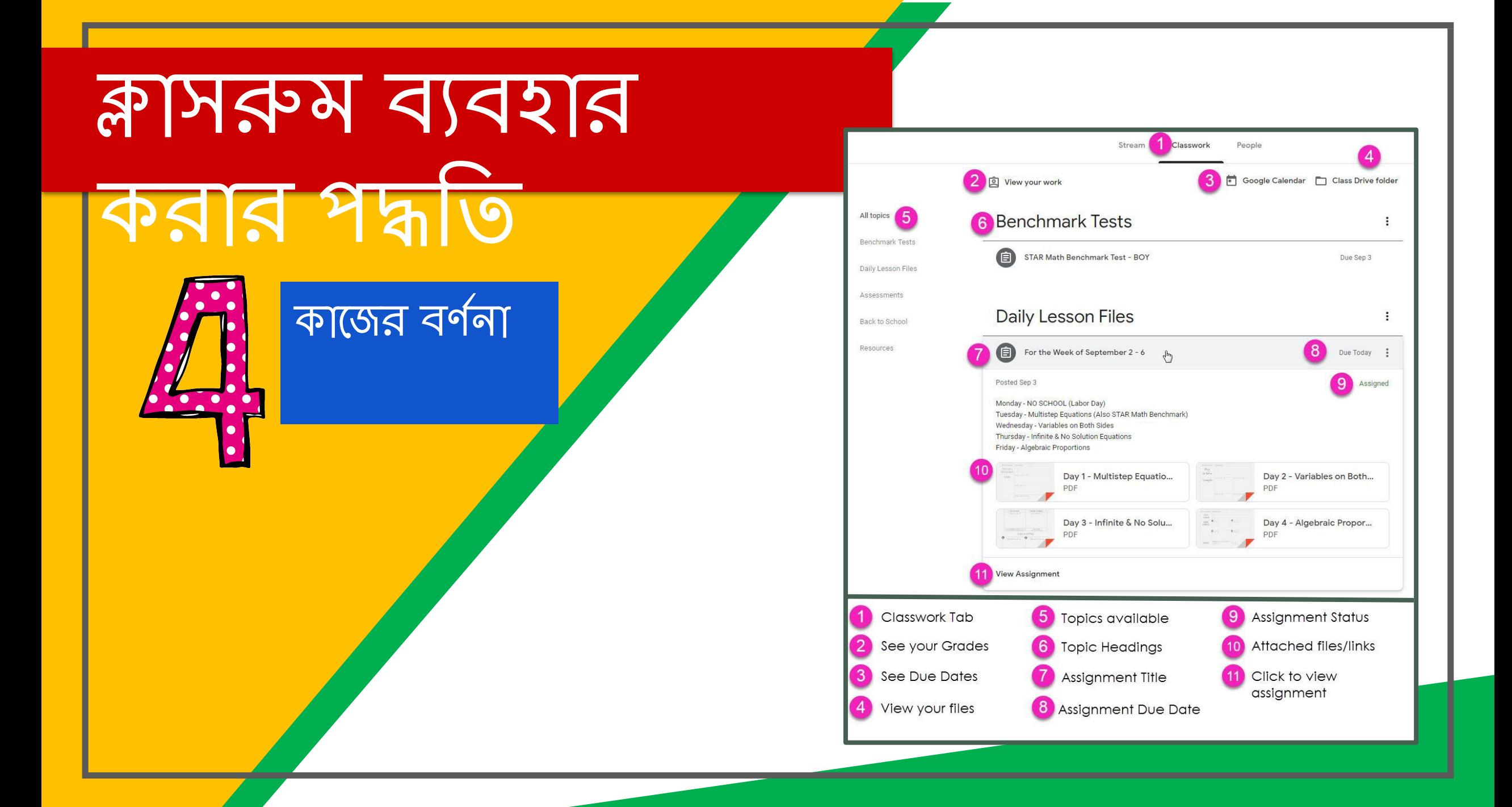

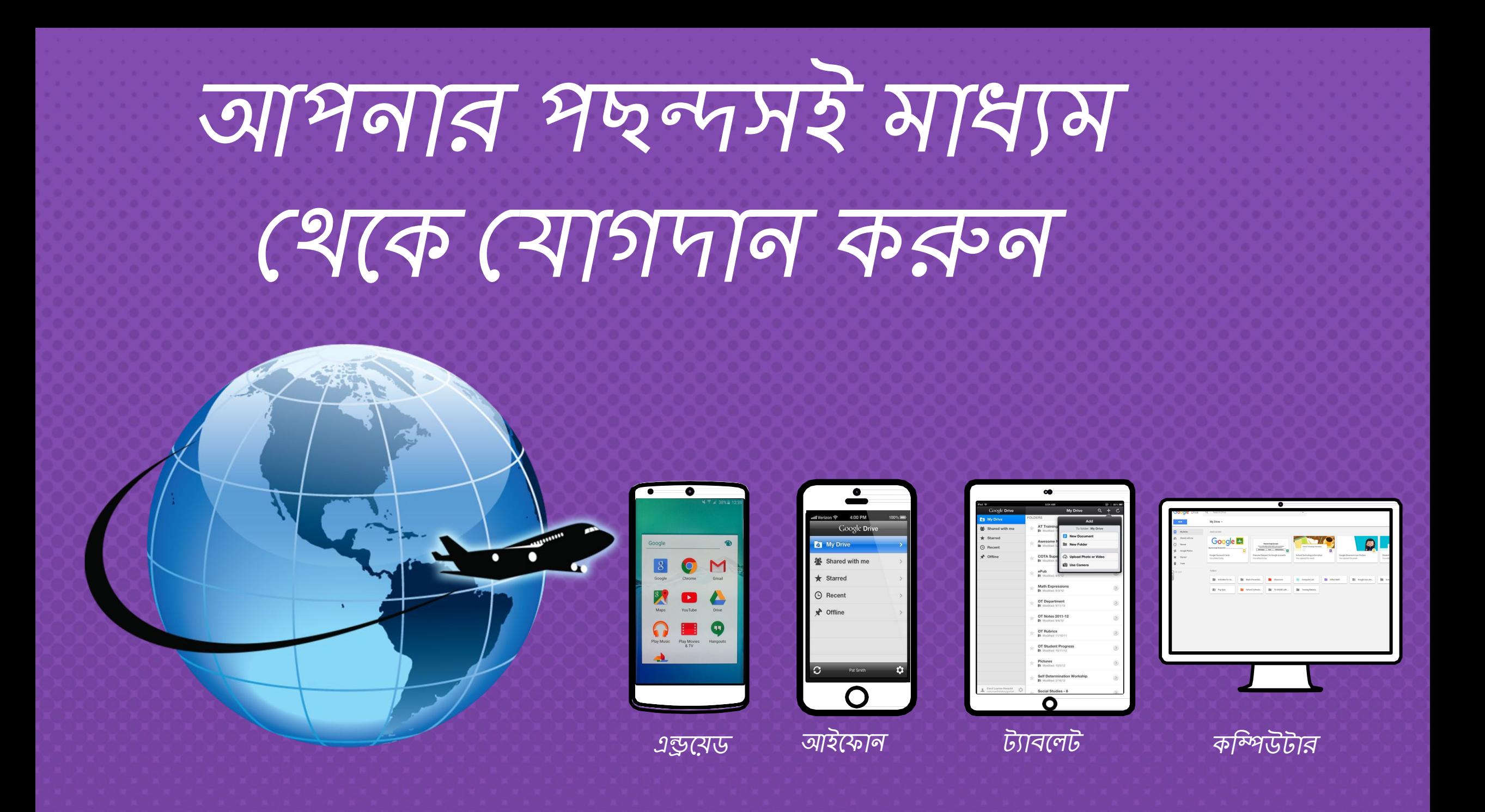

## আপনাকে যে কোন মাধ্যম থেকে কাজ করার সুবিধা দেয়!

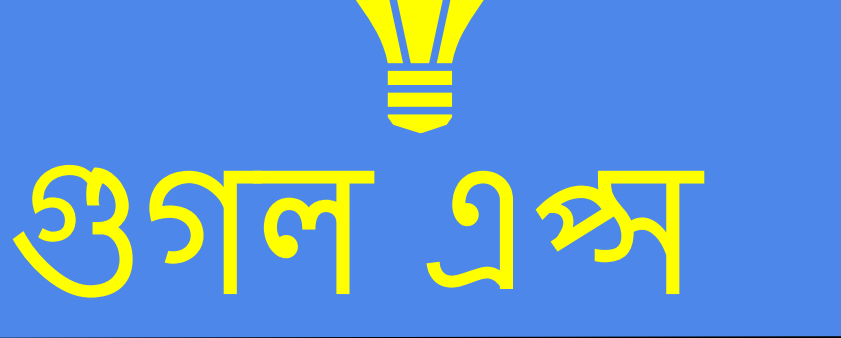

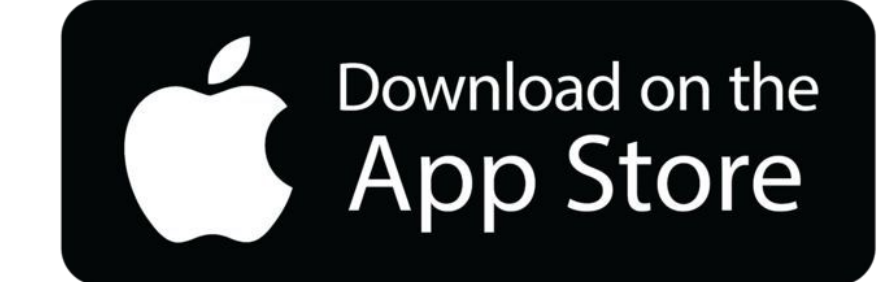

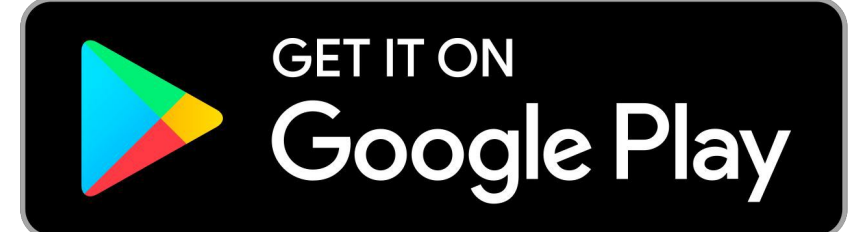

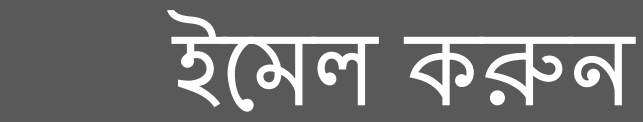

Ę

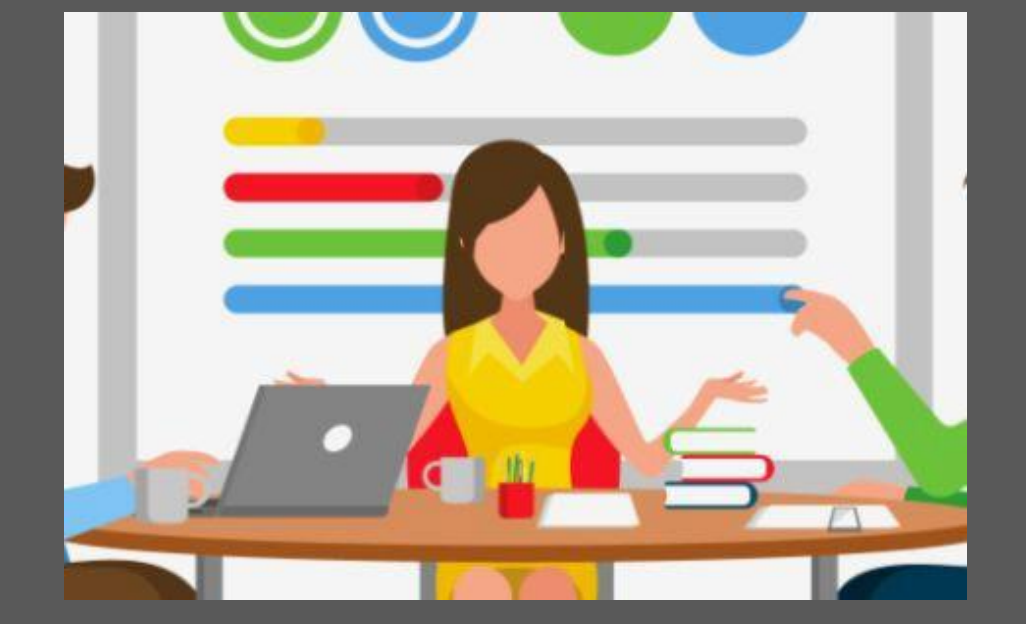

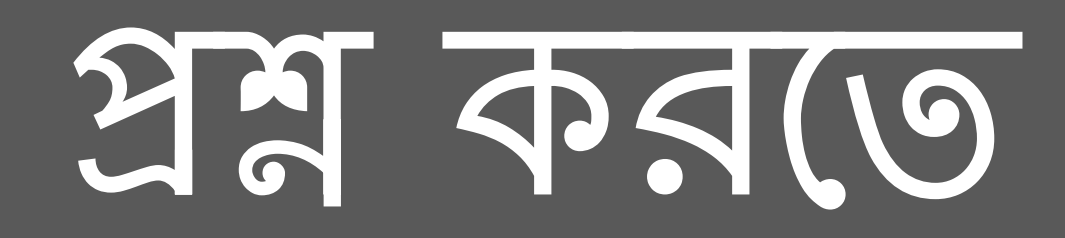